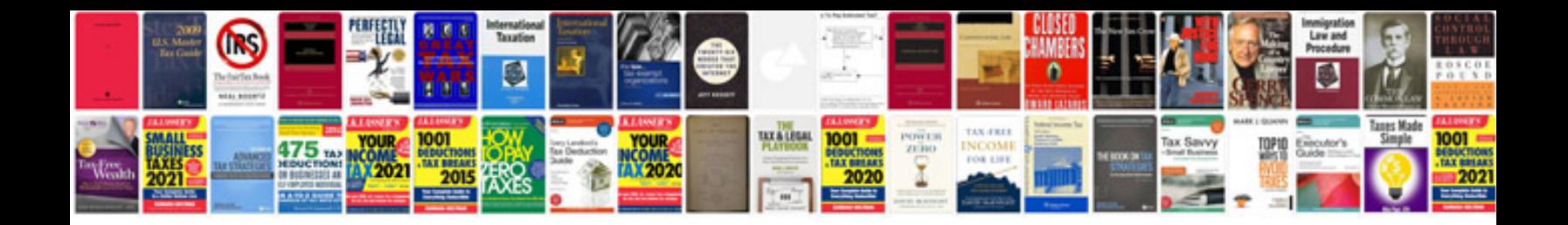

**A picture is inserted into a document using this format**

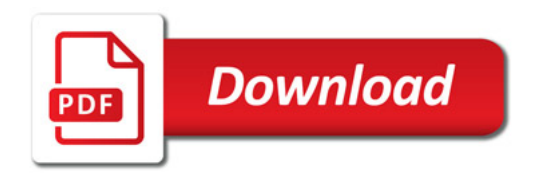

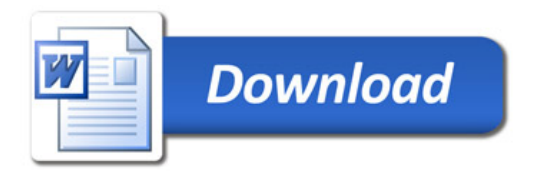